**Motivation and goals**

● Methane is a greenhouse gas (GHG) that affects the Earth's radiative

forcing and consequently, the climate system.

● The NOAA Global Monitoring Laboratory (GML) manages a global network of atmospheric observations compiled and delivered to the public as ObsPack CH<sub>4</sub> GLOBALVIEW+. ● We developed the R package **robspack**, which reads and processes NOAA/GML ObsPack **GR, but why? Ok, but why?**

COVID19 on CH<sub>4</sub> posterior emissions. We use atmospheric inversions to (e.g. Hu et al., 2017; 2019).

 $+ (HQ)^{T} * (HQH^{T} + R)^{-1} * (z - Hs_p)$ 

 $\begin{aligned} \text{obs write}(\text{dt} &= \text{d}t, \end{aligned}$  notes = "tower 2020", out = "tower 2020.csvy")

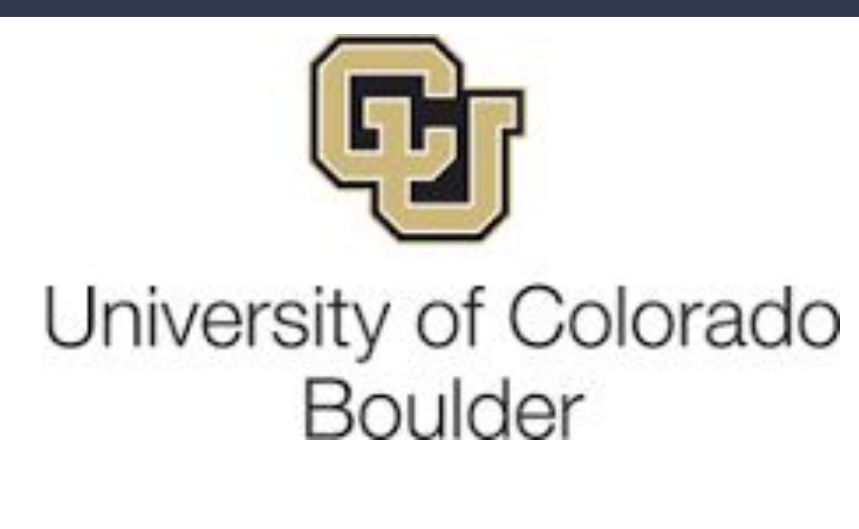

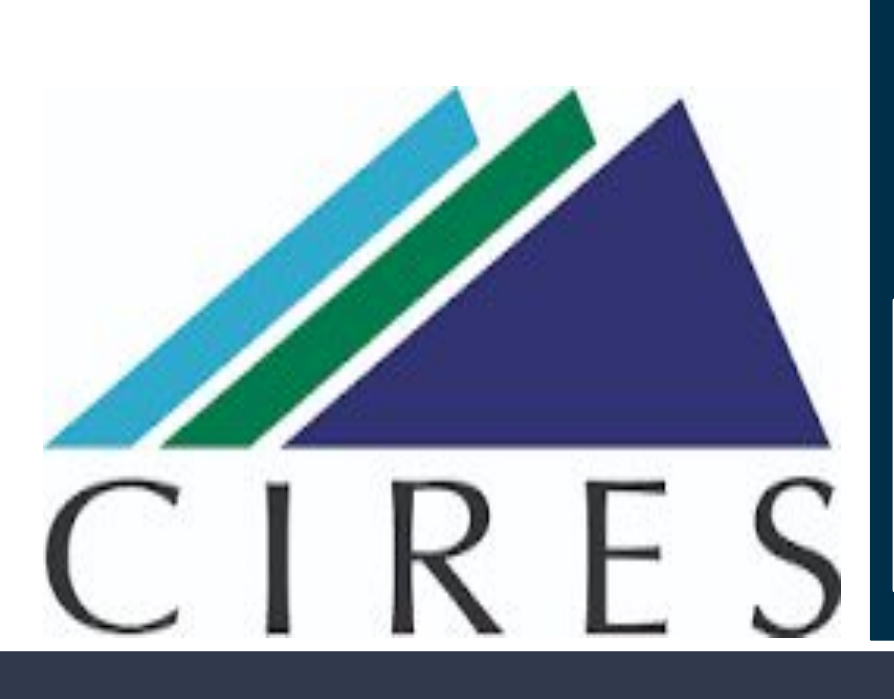

# **robspack, a fast R package to read, process and plot NOAA/GML ObsPack** Sergio Ibarra-Espinosa 1,2**\*** , Lei Hu 2**\*** 1. University of Colorado-Boulder; 2. NOAA Global Monitoring Laboratory

**System Requirements**

Ibarra-Espinosa, S. and Hu, L. (2023) robspack, an R package to process NOAA GML CH<sub>4</sub> Obspack GLOBALView+. To be submitted to JOSS

Funding: This project is funded by the NOAA Climate Program Office AC4 and COM programs (NA21OAR4310233 / NA21OAR4310234). This research was supported by NOAA cooperative agreement NA22OAR4320151. Also, thanks to John Miller NOAA GML, Kenneth Schuldt NOAA GML, Kirk Thoning NOAA GML

#### Acknowledgement

Sergio Ibarra-Espinosa (2018) cptcity: incorporating the cpt-city archive into R. R package version 1.0.0. [https://CRAN.R-project.org/package=cptcity](https://cran.r-project.org/package=cptcity)

R Core Team (2022). R: A language and environment for statistical computing. R Foundation for Statistical Computing, Vienna, Austria. URL [https://www.R-project.org/](https://www.r-project.org/).

● *z* vector of measurements ● *H* matrix that describes the relationship between measurements and the unknown fields (*footprints*) ● *R* is the covariance matrix of the model-data mismatch errors

● *s p* is the prior estimate of *s* ● *Q* is a prior error covariance matrix of emissions

● **robspack** imports data.table (Dowle & Srinivasan, 2021), which is basically C + OpenMP (super fast! check [https://h2oai.github.io/db-benchmark/\)](https://h2oai.github.io/db-benchmark/) ● Also imports lubridate (Grolemund, 2011) , cptcity (Ibarra-Espinosa 2018), and other base packages (R Core Team 2022). ● **robspack** can be installed in any OS (there is no need of conda  $\{ \}$ )

Hu, L., etm al: Declining, seasonal-varying emissions of sulfur hexafluoride from the United States, Atmos. Chem. Phys., 23, 1437–1448, https://doi.org/10.5194/acp-23-1437-2023, 2023.

Hu, L., et al. 2019. Enhanced North American carbon uptake associated with El Niño. Science advances, 5(6), p.eaaw0076.

Hu et al, 2017. 2017. Considerable contribution of the Montreal Protocol to declining greenhouse gas emissions from the United States. Geophysical Research Letters, 44(15), pp.8075-8083.

Garrett Grolemund, Hadley Wickham (2011). Dates and Times Made Easy with lubridate. Journal of Statistical Software, 40(3), 1-25. URL [https://www.jstatsoft.org/v40/i03/.](https://www.jstatsoft.org/v40/i03/)

df2 <- obs addtime(df) **df2\$timeUTC <- cut(x = df2\$timeUTC + 3600, breaks = "2 hour") df3 <- obs\_addltime(df2) ; df3 <- df3[lh %in% 14:15] df4 <- obs\_agg(dt = df3, gby = "mean", cols = c("value","latitude", "longitude", "type\_altitude",**  'dif time", "site utc2lst"), byalt = TRUE) **df5[, max\_altitude := max(altitude\_final, na.rm = TRUE), by = site\_code]**

aggregate the data by time, lab, scale, site code and altitude. Then, the new plot on 1b) with 4394 observation has same pattern as Fig 1a), with 104870.

### References

We need to identify the max altitude by site and select the highest

**\*Correspondence to: [sergio.ibarra-espinosa@noaa.gov](mailto:sergio.ibarra-espinosa@noaa.gov)**

## Application for tower-insitu

*s = s*

*p*

**robspack provides** *z* **and inputs for**  *H* **(not only** *flask***, also insitu!)**

Number of files of index: 362 **remotes::install\_github("ibarraespinosa/robspack")** sector **obs <- "obspack\_ch4\_1\_GLOBALVIEWplus/data/txt"** aircraft-pfp 40 **index <- obs\_summary(obs = obs)** aircraft-insitu 11 flask 101 The object index is a table with path for each | surface-insitu 124 aircore 1 ObsPack file, including altitude AGL and sector. surface-pfp 33 Read and add metadata information as columns. tower-insitu 51 8: shipboard-insitu The object df contains all observations, including Total sectors 362 laboratory and respective scales. Then we can Detected 136 files with agl Detected 226 files without agl filter by space and time. **df <- obs\_read(index = index, categories = "tower-insitu") df[altitude\_final < 10 & longitude > -170 & longitude < -50 & latitude > 10 & latitude < 80 & year ==% 2020]** We are studying the impact of 3) Time. convert from seconds to time POSIXct, **df2 <- obs\_addtime(df)** identifying intervals and ending and starting times. 4) Plot, where we can control groups to plot. For site "LEF", higher observations estimate posterior methane emissions are found closer to surface on Fig 1, n = 104870 **obs\_plot(dt = df2[site\_code== "LEF"], time = "timeUTC", yfactor = 1e9, re <- obs\_format(re)**

> 10) At this point HYSPLIT is run following Hu et al (2023) to generate footprints. The last step check the the NetCDf footprints and write the inputs to run the inverse model. More details in Ibarra-Espinosa and Hu (2023)

## Installation and summary of the data

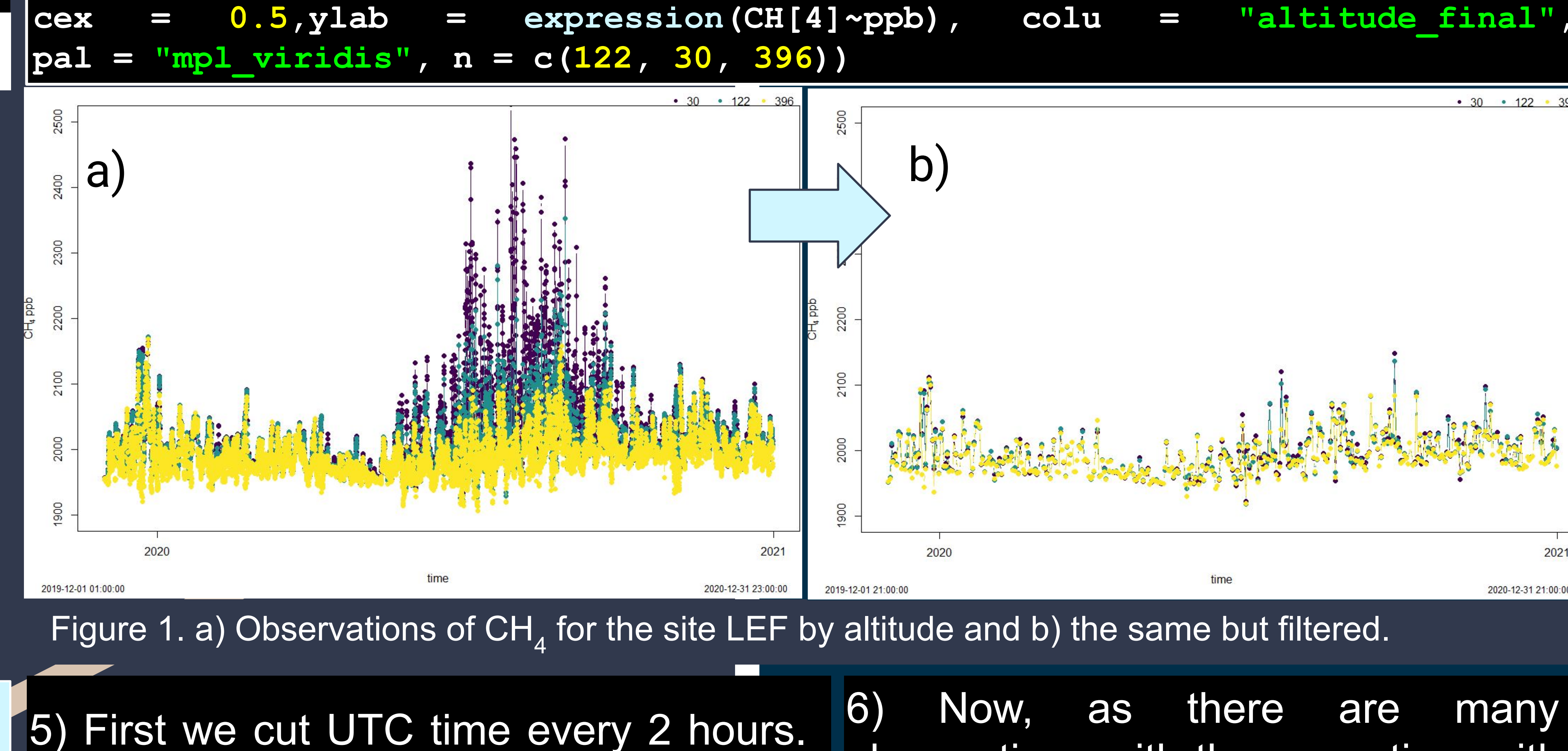

We are interested in daily data 2-3pm

local time (LT). LT is obtained via

metadata, or calculated using the following formula. Then we select local hours 2-3pm. *LT=UTC+longitude/15\*60\*60*

observations with the same time with

different values. Then, we need to

8) The data can be save as a master file, with all information, and the receptor, which the list of receptors. Saving the master is done including a YAML header.

arth Svstem Research Laboratorie:

**NOAA** 

**Global Monitoring Laboratory** 

9) Saving the receptor data is similar, but the format is .txt and it is done by sector and type of altitude, AGL or ASL.

**re<-df5[altitude\_final == max\_altitude, c("site\_code", "year", "month", "day", "hour", "minute", "second", "latitude", "longitude","altitude\_final", "type\_altitude","year\_end", "month\_end", "day\_end", "hour\_end", "minute\_end", "second\_end")]**

**re[, af:= round(receptor\$altitude\_final)**

**tf <- obs\_invfiles(master = df5, path = "path", Type = "continuous", SubType = "ground", Surface\_Elev = master\$max\_altitude)**